## , tushu007.com

## << Photoshop CS2>>

- << Photoshop CS2>>
- 13 ISBN 9787302124559
- 10 ISBN 7302124558

出版时间:2006-3

页数:561

PDF

更多资源请访问:http://www.tushu007.com

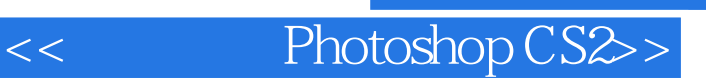

## $,$  tushu007.com

Photoshop

Photoshop CS2 Photoshop CS2

Photoshop

 $,$  tushu007.com

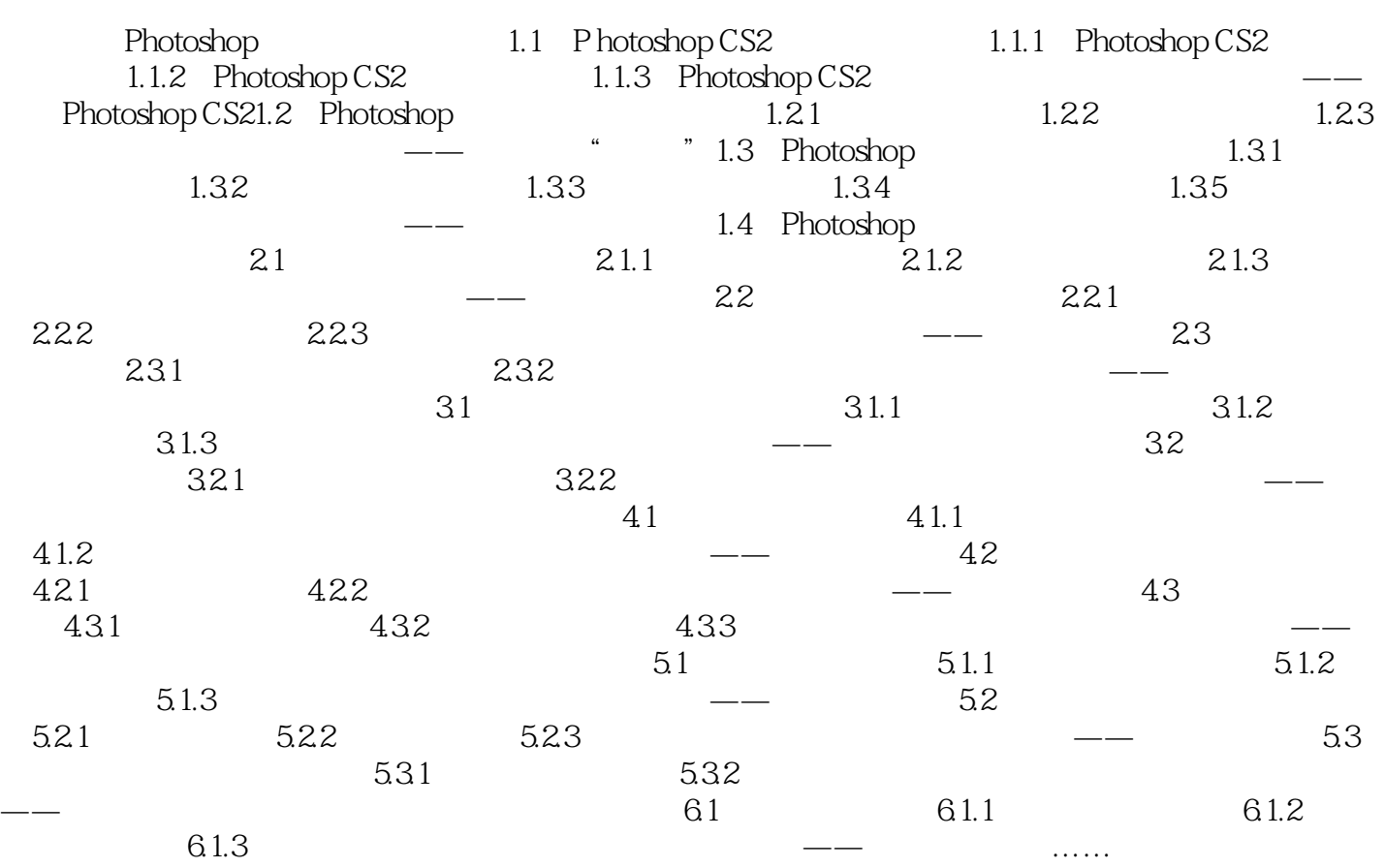

本站所提供下载的PDF图书仅提供预览和简介,请支持正版图书。

更多资源请访问:http://www.tushu007.com